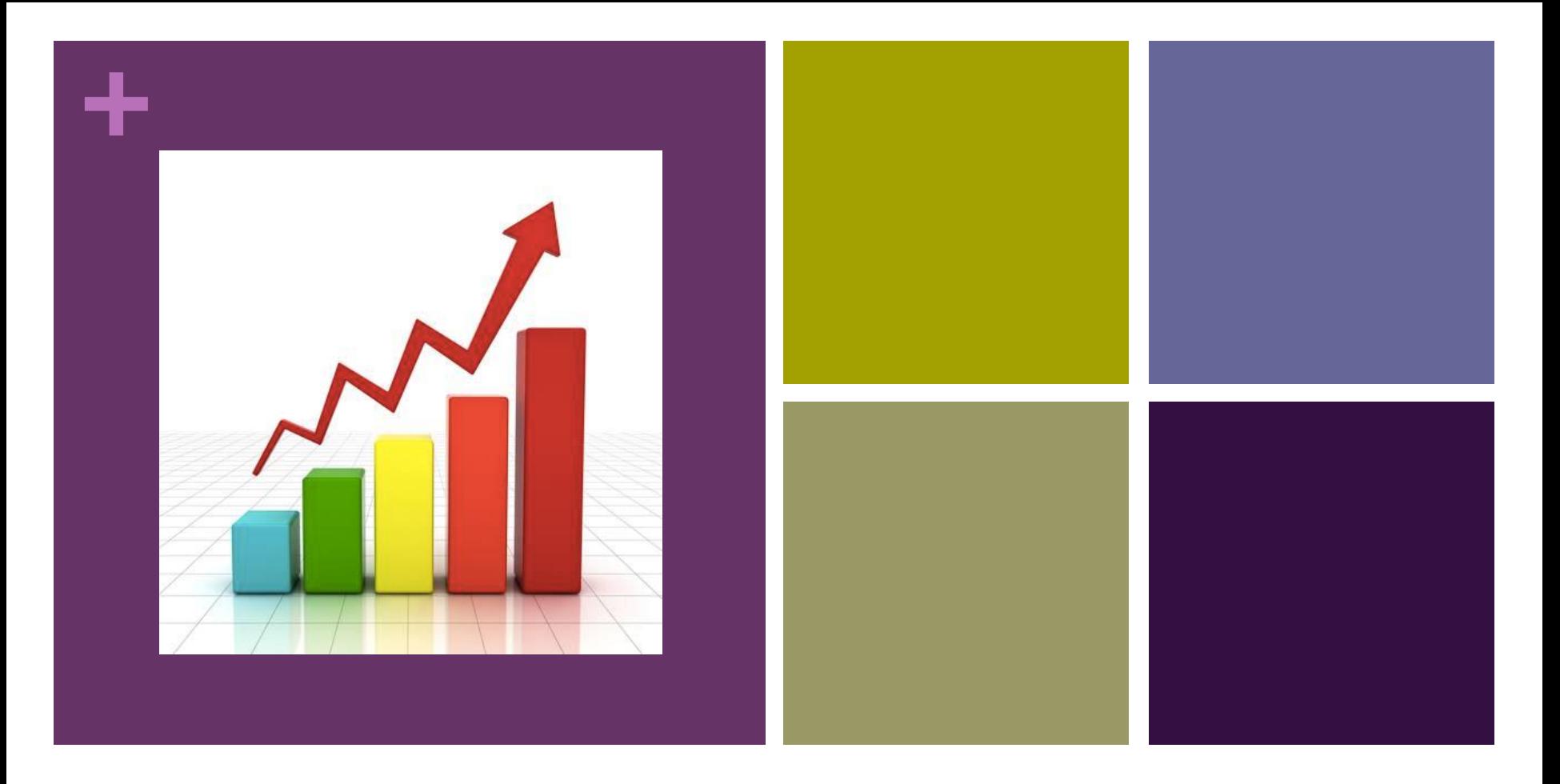

## **Как повысить показатели цитируемости автора**

# Изучение цитирований необходимо:

- для авторов, чтобы оценить потенциал своей научной работы и определиться с тем, в каких изданиях лучше публиковаться;
- для ученых и научных коллективов, чтобы определить наиболее востребованные направления исследований и партнеров для сотрудничества;
- для организаций, чтобы оценить свои достижения и достижения своих коллег, повысить позиции в международных рейтингах;
- для министерств и фондов, чтобы оценить потенциал исследователя и организации для финансирования;
- для руководителей, чтобы оценить текущую ситуацию и наметить дальнейшую стратегию развития научной деятельности.

# **+**Какие ресурсы используются?

Базы данных (индексы) научного цитирования являются ключевыми инструментами для демонстрации влияния отдельной опубликованной статьи или совокупности опубликованных работ исследователя.

- $\blacksquare$  Scopus и Web of Science две авторитетные международные базы данных, которые могут предоставить информацию о публикациях и цитировании.
- В русскоязычном сегменте также используются данные РИНЦ.
- Google Scholar не является авторитетным источником для получения данных о цитировании, но имеет опцию, отражающую показатели цитируемости.

**Web of Science** 

**Clarivate** 

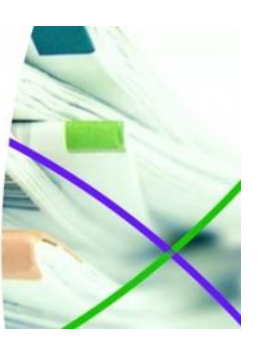

**Scopus** 

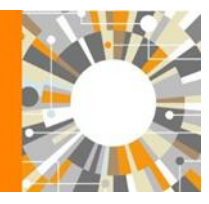

РОССИЙСКИЙ ИНДЕКС НАУЧНОГО ЦИТИРОВАНИЯ **Science Index** 

## Механика процесса

- 1. По результатам научных исследований учёные публикуют статьи в в одном из рецензируемых научных изданий, которые отобраны экспертами для определенной базы данных.
- 2. Информация в виде электронных публикаций и метаданных индексируется в базе данных.
- 3. Для каждой статьи подсчитываются количество ссылок на неё в других статьях.

## Базовые показатели

- **Количество публикаций** публикации, отраженные в наукометрических базах данных (индексах цитирования).
- **Цитирование** (Citation) количество ссылок на работы того или иного автора в публикациях других ученых.
- **Среднее число цитирований** статьи автора, исследовательского коллектива, организации, страны;
- **Индекс Хирша** (h-индекс) количественная характеристика продуктивности ученого, основанная на количестве его публикаций и количестве цитирований этих публикаций.

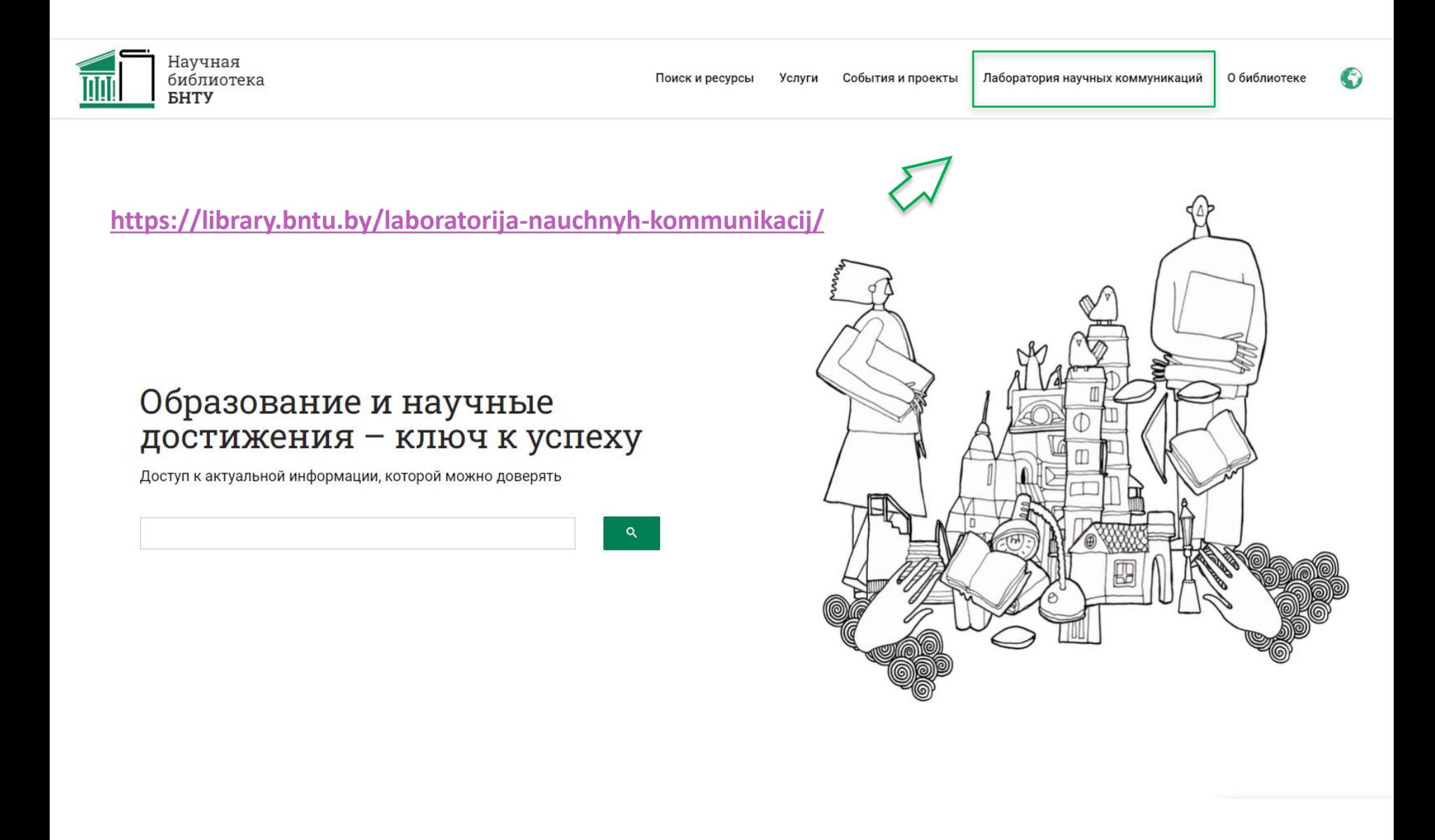

## Рубрика «Индексы цитирования и библиометрические показатели»

# Публикационная активность

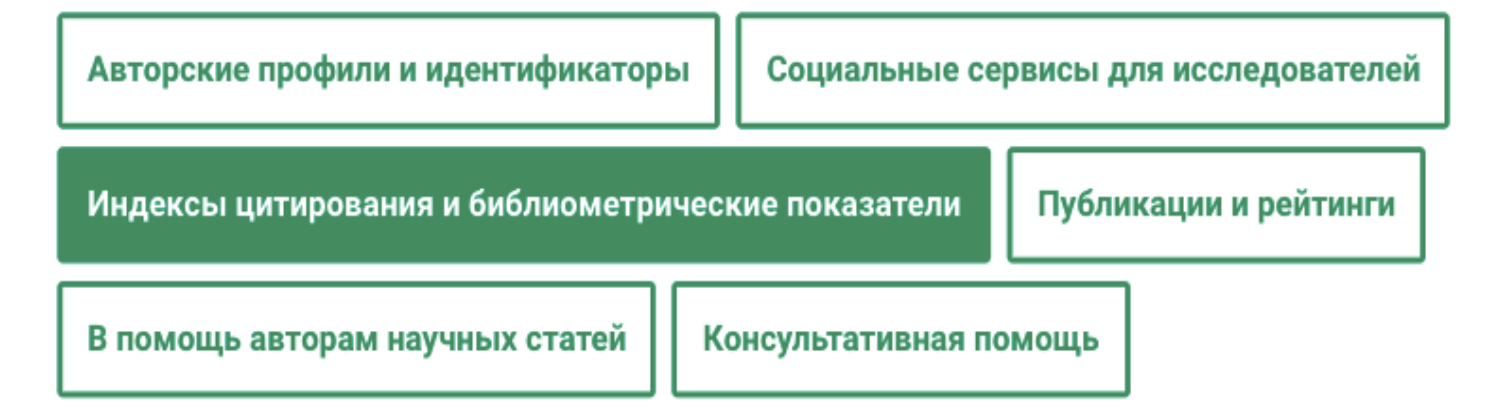

https://library.bntu.by/laboratorija-nauchnyh[kommunikacij/indeksy-citirovaniya-i-bibliometricheskie](https://library.bntu.by/laboratorija-nauchnyh-kommunikacij/indeksy-citirovaniya-i-bibliometricheskie-pokazateli/)pokazateli/

## Что влияет на увеличение показателей?

- Факторы, связанные с подготовкой публикации
- Факторы, связанные с выбором журнала
- Факторы, связанные с продвижением опубликованных результатов научных исследований

# **+** Факторы, связанные с подготовкой публикации

- выбор перспективного направления научных исследований
- поиск авторитетных и актуальных публикаций по своей тематике и их цитирование
- корректное самоцитирование
- партнерство и соавторство с исследователями из других организаций и стран
- качественная работа над элементами и структурой научных статей (включая название, аннотацию и ключевые слова), их оформление согласно стандартам международных журналов
- корректное и единообразное указание имени и названия организации на русском и английском языках
- указание в публикации авторских идентификаторов (например, ORCID)
- **публикация данных научных [исследований](https://library.bntu.by/laboratorija-nauchnyh-kommunikacij/rabota-s-nauchnymi-dannymi/publikacija-i-obmen-dannymi/)**

## https://library.bntu.by/laboratorija-nauchnyhkommunikacij/

## Лаборатория научных коммуникаций

## Подготовка научной публикации

Поиск научной литературы и информации является базой исследовательского процесса. Предлагаем рекомендации по поиску, включая стратегии и ссылки, что позволит вам освоить различные поисковые инструменты, расширить круг источников и сберечь время.

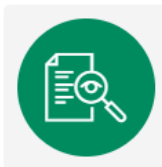

Поиск научной информации

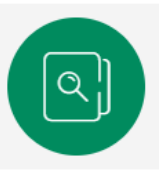

Патентный поиск

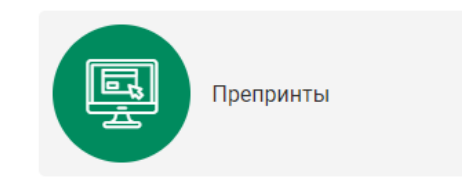

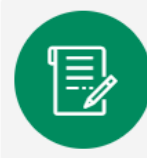

Работа с научными данными

# **+** Факторы, связанные с выбором журнала

- выбор качественного журнала для опубликования результатов работы (на цитируемость могут оказать влияние показатели авторитетности журнала, целевая аудитория журнала);
- использование возможностей открытой науки, публикация статей в журналах открытого доступа, выбор журнала, дружественного к открытому доступу (размещение публикаций в репозитории университета, если это допускается политикой журнала)
- присвоение журналом уникального идентификатора цифрового объекта DOI (Digital Object Identifier) публикациям.

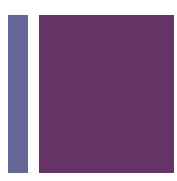

## Выбор научного журнала для публикации

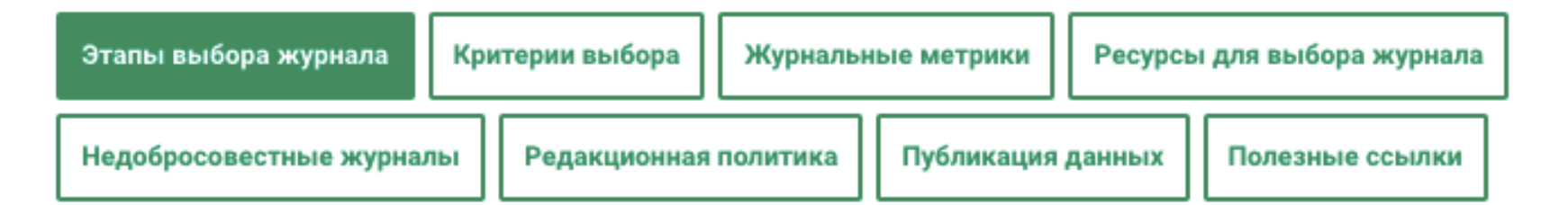

Публикация результатов исследований в рецензируемых журналах является этапом, фиксирующим научное знание и способствующим его дальнейшему распространению. Чтобы ваша работа увидела свет и стала доступна научному сообществу и вашей целевой аудитории, необходимо выбрать журнал, который максимизирует ваши шансы на публикацию. Эксперты также рекомендуют начинать написание и оформление статьи именно после выбора журнала и согласно его требованиям к публикации.

[https://library.bntu.by/laboratorija-nauchnyh-kommunikacij/vybor](https://library.bntu.by/laboratorija-nauchnyh-kommunikacij/vybor-nauchnogo-zhurnala/)nauchnogo-zhurnala/

## Журналы БНТУ в базах данных научного цитирования

 В результате усилий, предпринятых Научной библиотекой БНТУ совместно с редакциями университетских журналов, с 2014 года все они индексируются в РИНЦ, с 2015 года в Web of Science (ESCI, Emerging Sources Citation Index – указатель новых источников) индексируются **«Приборы и методы измерений»** и **«Наука и техника»**, c 2015, 2017–2023 в Scopus индексируется **«Энергетика. Известия высших учебных заведений и энергетических объединений СНГ»**.

## **+** Факторы, связанные с продвижением публикаций

- поддержка в актуальном состоянии своих авторских профилей в базах данных научного цитирования и системах идентификации авторов
- использование специализированных социальных сервисов и сетей

## **+** РИНЦ

- **SCIENCE INDEX** информационно-аналитическая система, построенная на основе данных РИНЦ, которая предлагает целый ряд дополнительных сервисов для авторов научных публикаций, научных организаций и издательств.
- Один из основных принципов SCIENCE INDEX привлечь к работе по уточнению информации, исправлению ошибок и привязке публикаций и ссылок к авторам, организациям и журналам, соответственно, самих ученых, научные организации и издательства.
- $\blacksquare$  Spin-код и AuthorID персональные идентификационные коды автора в SCIENCE INDEX, присваиваются автору после регистрации в системе.

## Основные функциональные возможности для авторов в системе SCIENCE INDEX :

- просмотр списка своих публикаций и цитирований с возможностью его анализа и отбора по различным параметрам;
- возможность добавлять найденные в РИНЦ публикации и цитирования в список своих публикаций и цитирований;
- возможность удалить из списка своих работ или цитирований ошибочно попавшие туда публикации или цитирования;
- возможность идентификации организаций, указанных в публикациях автора в качестве места выполнения работы.

# Профиль автора до внесения изменений

Название организации •

Белорусский национальный технический университет (Минск)

Государственного научного учреждения "Центр исследований

Филиал "Институт языка и литературы им. Я. Коласа и Я. Купалы"

белорусской культуры, языка и литературы НАН Беларуси (Минск)

АНАЛИЗ ПУБЛИКАЦИОННОЙ АКТИВНОСТИ АВТОРА

**БУДЬКО ИРИНА ВЛАДИМИРОВНА** \*

Белорусский национальный технический университет, Факультет технологий управления и гуманитаризации, кафедра "Белорусский и русский языки" (Минск) SPIN-код: 5348-3597, AuthorID: 976603

**МЕСТО РАБОТЫ** 

Период

2016-2023

2012

Публ.

6

 $\mathbf{1}$ 

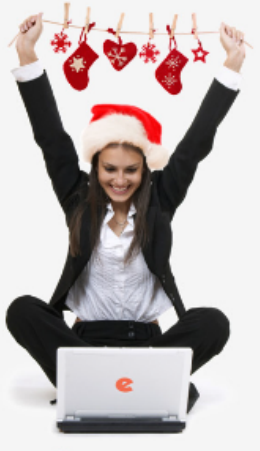

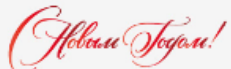

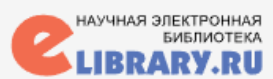

#### ПОИСК

#### **НАВИГАТОР**

СЕССИЯ

**КОНТАКТЫ** 

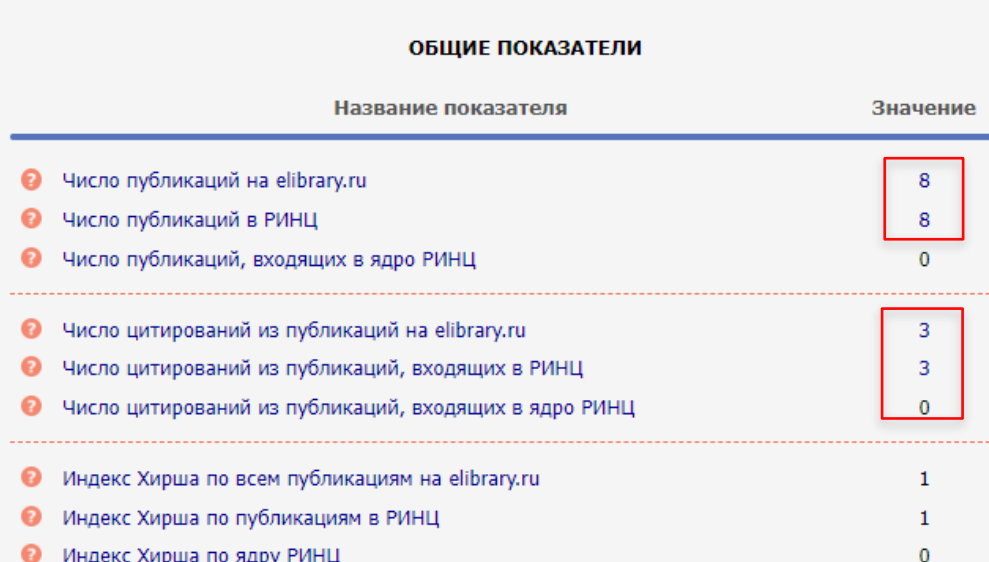

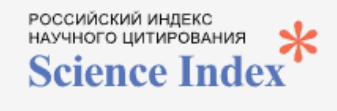

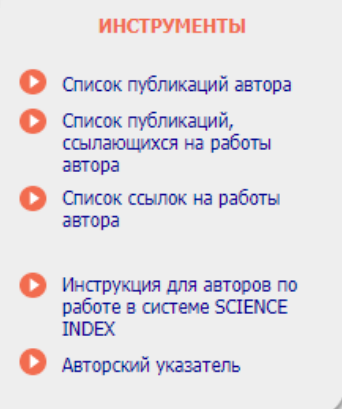

Дата обновления показателей автора: 06.10.2023

- При расчете показателей в РИНЦ учитываются только публикации, в которых данный ученый является автором или соавтором (не учитываются работы, где он является только редактором, составителем, переводчиком и т.д.). Также не учитываются публикации в реферативных, научно-популярных и информационных изданиях, а также в журналах и сборниках, **исключенных из РИНЦ**
- При расчете показателей в РИНЦ не учитываются цитирования из реферативных и научно-популярных журналов, словарей, справочников, методических указаний, авторефератов диссертаций, ненаучных

## БУДЬКО ИРИНА ВЛАДИМИРОВНА<sup>\*</sup>

## Белорусский национальный технический университет, Факультет технологий управления и

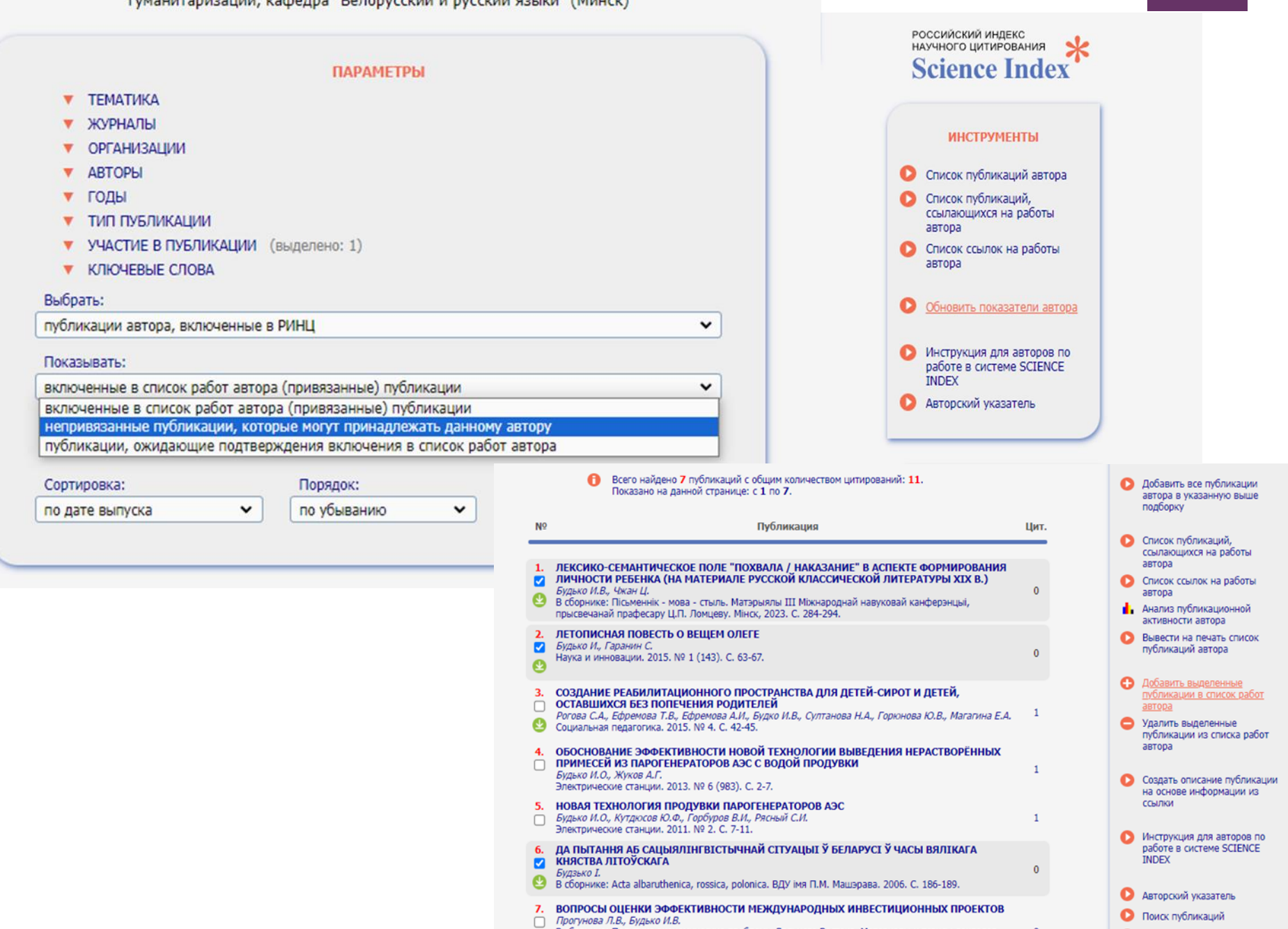

## - Профиль автора после внесения изменений

#### БУДЬКО ИРИНА ВЛАДИМИРОВНА<sup>\*</sup>

Белорусский национальный технический университет, Факультет технологий управления и гуманитаризации, кафедра "Белорусский и русский языки" (Минск) SPIN-Kog: 5348-3597, AuthorID: 976603

#### **МЕСТО РАБОТЫ**

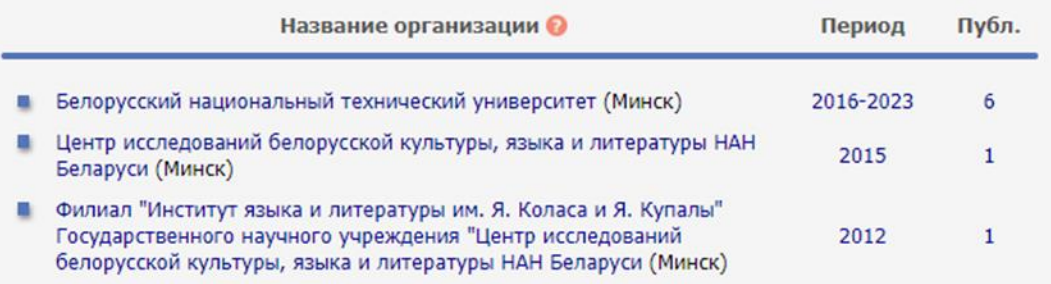

#### **ОБЩИЕ ПОКАЗАТЕЛИ**

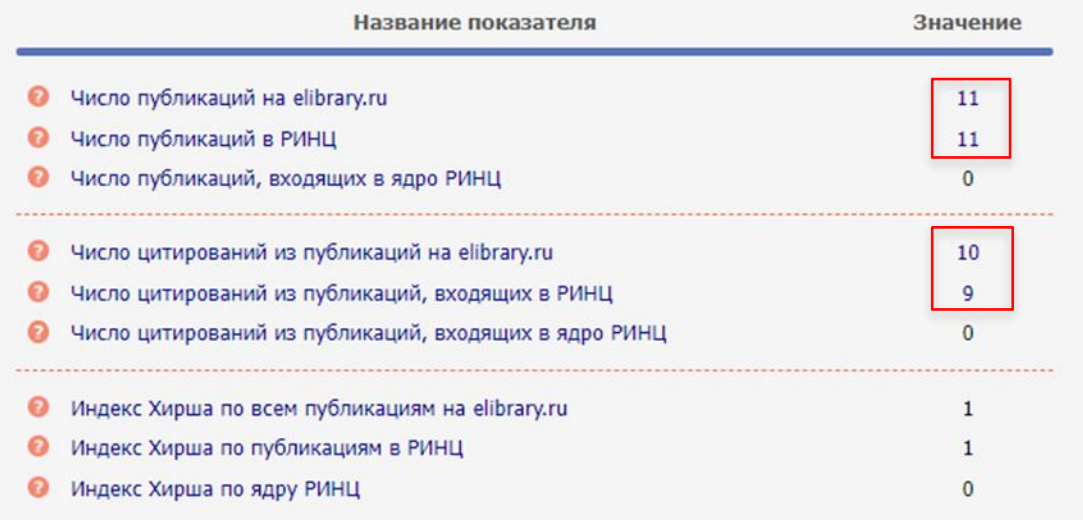

# Размещение материалов конференций на e-library.ru

## Материалы НЕ ПОПАДАЮТ автоматически в РИНЦ!

Принимаются материалы конференций для размещения в eLIBRARY.RU

- С информацией об условиях размещения публикаций в РИНЦ можно ознакомиться по ссылкам:
- РЕГЛАМЕНТ комплектования баз данных eLIBRARY.RU и РИНЦ <https://elibrary.ru/projects/publishers/Regl.pdf>
- РАЗМЕЩЕНИЕ КНИГ АВТОРАМИ В РИНЦ [https://www.elibrary.ru/projects/books/book\\_author\\_info.asp](https://www.elibrary.ru/projects/books/book_author_info.asp)

## **Google Академия**

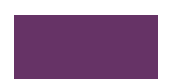

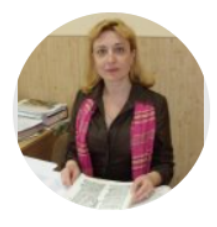

#### Irina Budko, Ирина В. Будько, Ірына У. Будзько, І  $\sum_{i=1}^{\infty}$  ПОДПИСАТЬСЯ **Budzko**

Belarusian National Technical University, Belarus Подтвержден адрес электронной почты в домене bntu.by - Главная страница Linguodidactics Historical linguistics Sociolinguistics

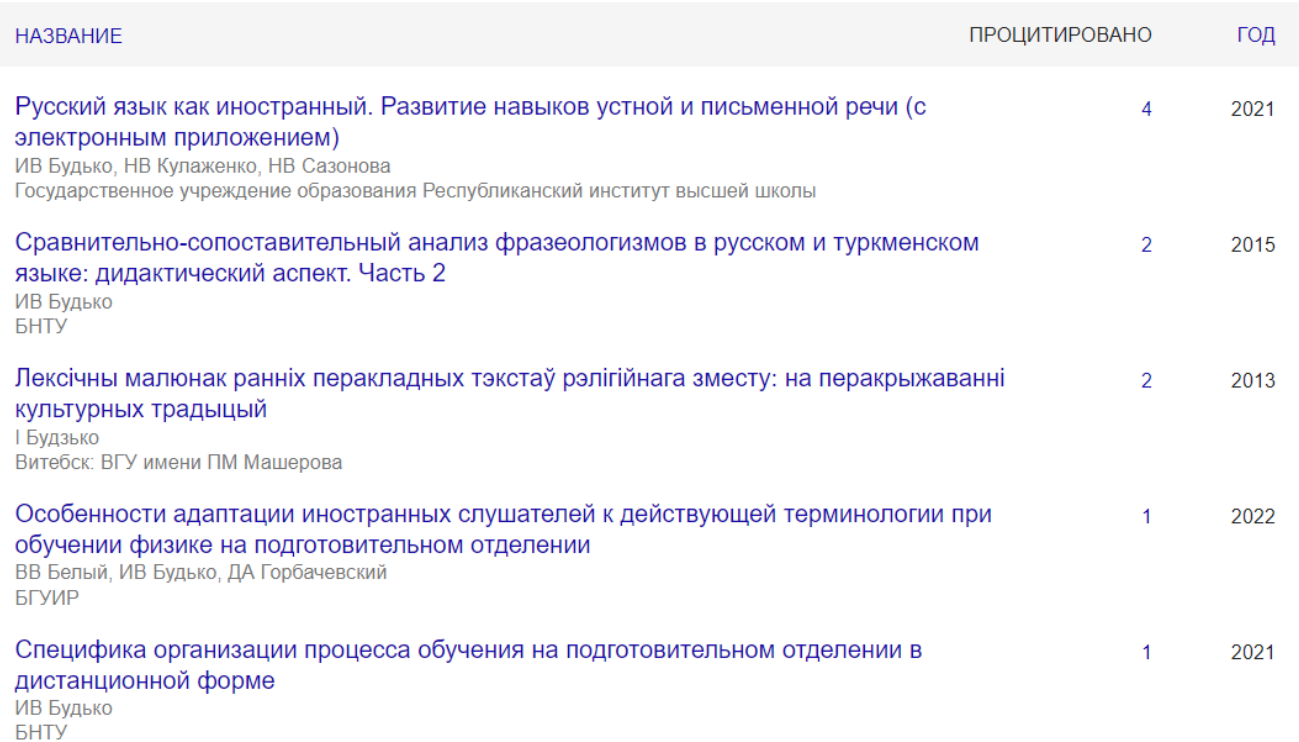

Процитировано

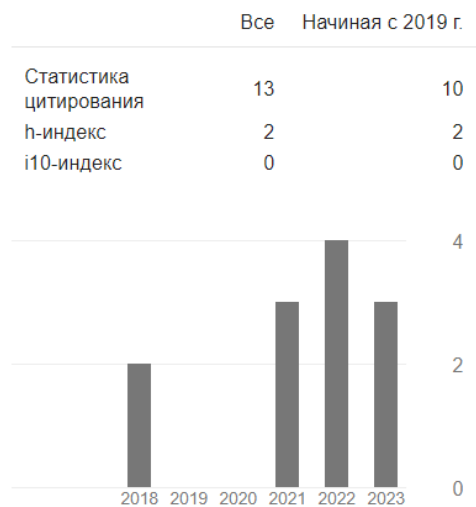

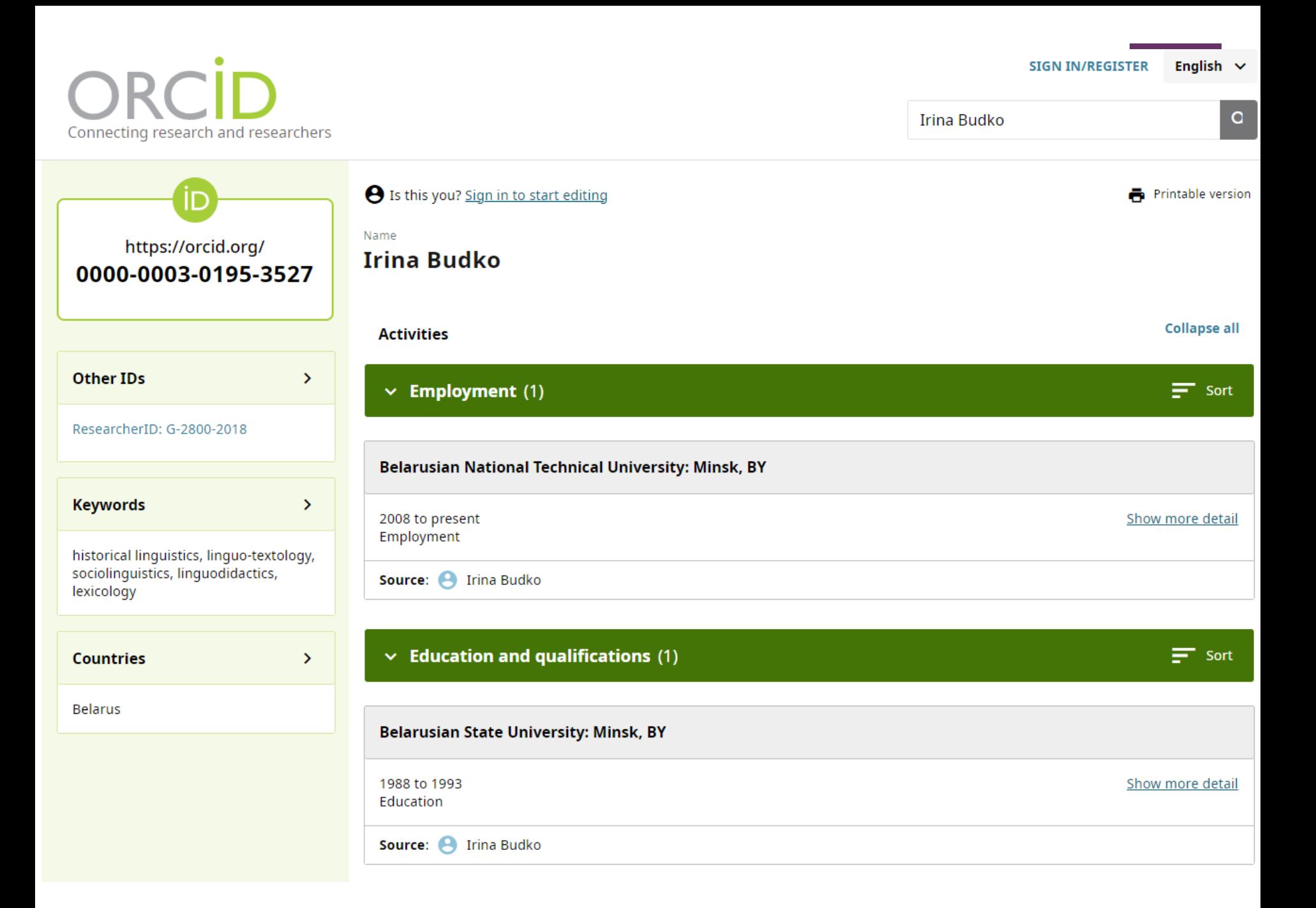

## Аффилиация ?

**BCE** 

4

 $\mathbf{0}$ 

4

 $\overline{2}$ 

 $\Omega$ 

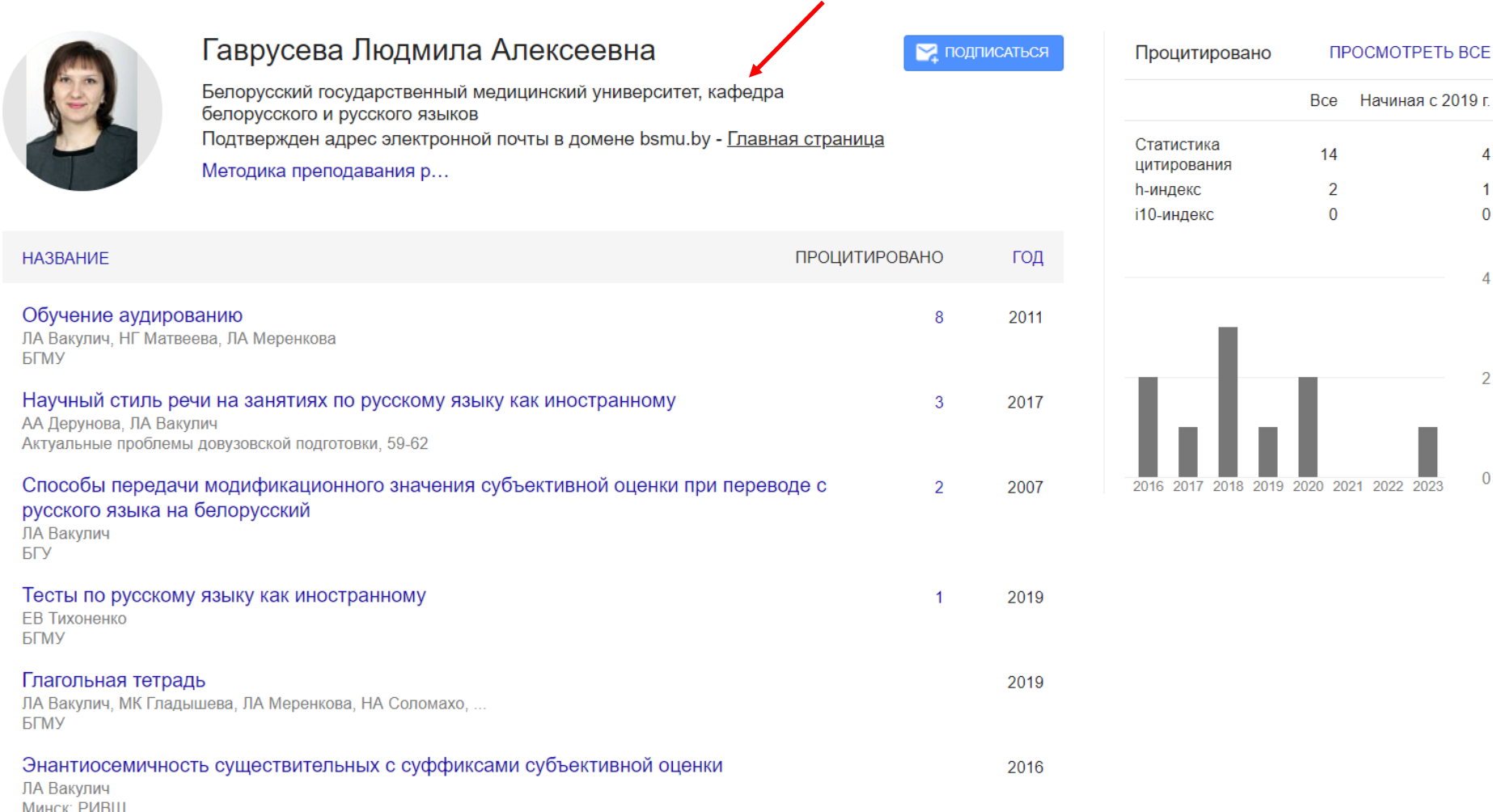

- Добавить варианты написания фамилии, прописать на английском языке ФИО автора
- $\checkmark$  Указать унифицированное название университета (Belarusian National Technical University)
- $\checkmark$  Нет подтвержденного адреса электронной почты в домене университета (bntu.by)

**Google** Академия

 $\checkmark$  Изменить ссылку на главную страницу (Homepage - https://bntu.by/person/gavruseva-lyudmila)

### Изменение профиля

# °

## Shkutova Alina https 7273-8392

Другие имена ▶

Belarusian National Techical Un Подтвержден адрес электронн library science bibliometrics library marketing

**НАЗВАНИЕ** ıО

- Научный ринг в библиотеке АВ Шкутова Бібліятэчны свет, 14-15
- Тестирование юзабилити библиотечного са АВ Шкутова Минск: БГУ
- Мониторинг СМИ в практике информационн ИВ Юрик, АВ Шкутова Бібліятэчны свет, 28-29
- Информационное и аналитическое обеспеч Центральной научной библиотеке НАН Бел АВ Шкутова Библиотеки национальных академий наук: проблемы
- Ученье тренд. Популяризация научного зн АВ Шкутова Форум бібліятэкараў Беларусі, 10 - 15
- Персональный бренд библиотекаря: от лич библиотеки

Имя

 $\times$ 

#### Shkutova Alina https://orcid.org/0000-0002-7273-83

Добавьте не больше трех других имен, под которыми вы публиковали свои работы. Имена будут указаны в вашем профиле. Это поможет читателям узнать, что автором документов являетесь вы. Вы сможете добавлять документы под другими именами, даже если не указали эти имена.

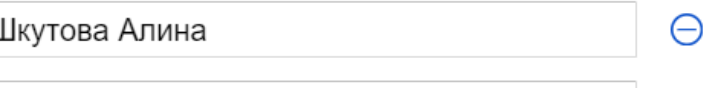

Шкутова А.В.

Shkutova A.

Место работы

Belarusian National Techical University

Области интересов

library science, bibliometrics, science communicatio

Электронная почта для подтверждения

ornk@bntu.by

Главная страница

http://library.bntu.by/

Доступность профиля

√ Разрешить общий доступ к моему профилю

⊝

⊝

# **+** Подробнее об авторских профилях <sup>и</sup> идентификаторах

## Публикационная активность

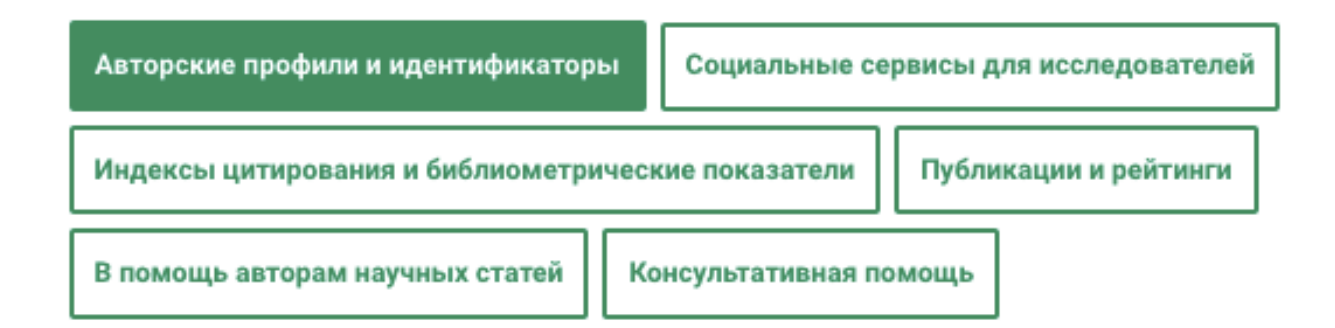

Авторский профиль – это совокупность информации в наукометрической базе данных о местах работы автора, числе его публикаций и их цитируемости, годах публикационной активности, области исследований, соавторах, индексе Хирша, списке использованных в работах литературных источниках и др. Каждому авторскому профилю присваивается уникальный идентификатор.

 https://library.bntu.by/laboratorija-nauchnyh[kommunikacij/publikacionnaya-aktivnost/](https://library.bntu.by/laboratorija-nauchnyh-kommunikacij/publikacionnaya-aktivnost/)

## **+** Зачем использовать социальные сети?

- Социальные сети могут отнимать много времени, однако при стратегическом использовании они могут принести пользу вам как исследователям, помогая:
- находить и отслеживать новые исследования;
- общаться с новыми контактами и строить свою сеть контактов;
- узнавать о возможностях финансирования, конкурсах, научных мероприятиях и т. д.;
- увеличить видимость ваших исследований в Интернете;
- общаться с аудиторией за пределами академических кругов, например, представителями бизнеса, СМИ и т. д.;
- узнавать, как коллеги относятся к вашим исследованиям, что им интересно, и получать обратную связь.

# **+** Социальные сети для ученых

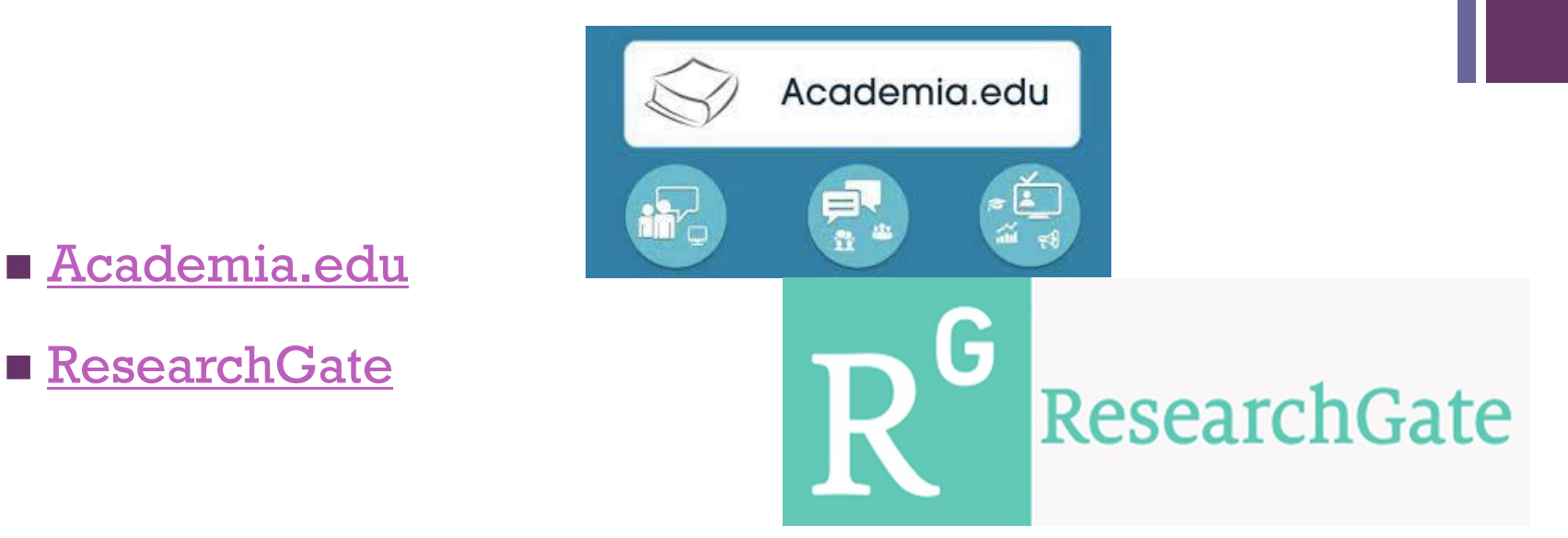

Социальные сети предоставляют возможность:

- делиться своими исследованиями и отслеживать аналитику влияния своих работ
- отслеживать исследования ученых, которые интересны, обмениваться статьями
- находить контакты для сотрудничества

# «Лаборатория научных коммуникаций»

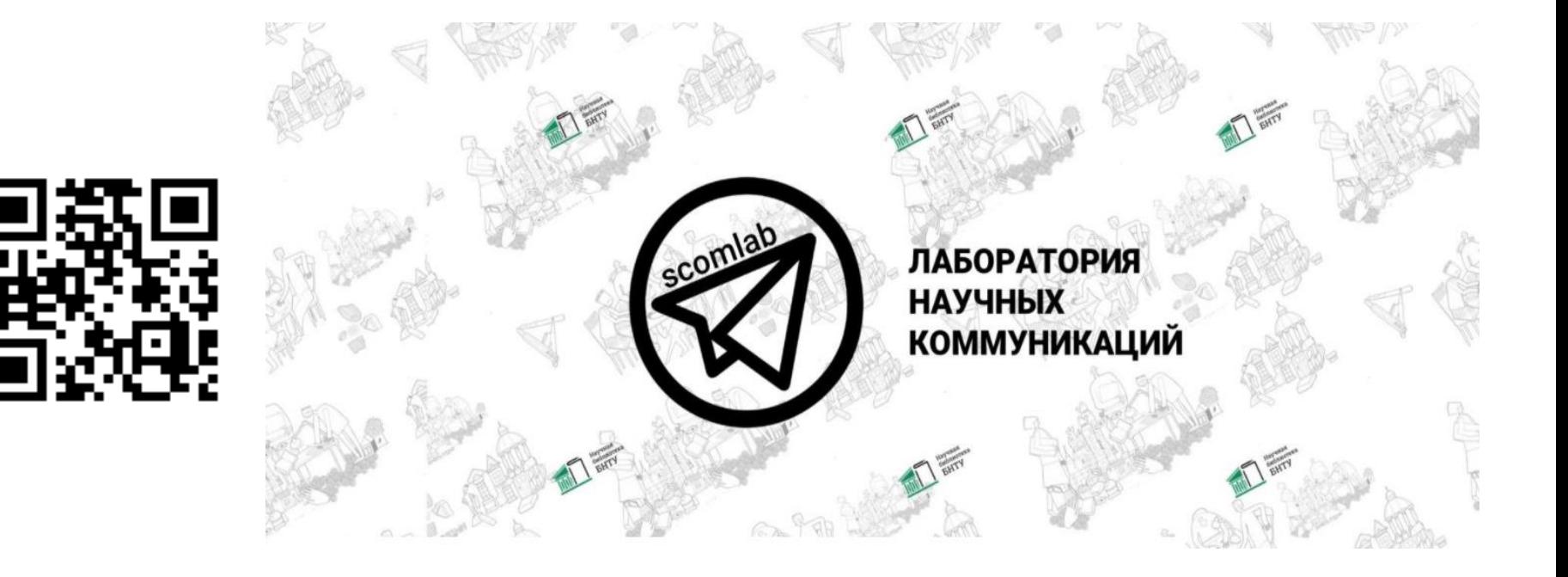

**https://t.me/scomlab**

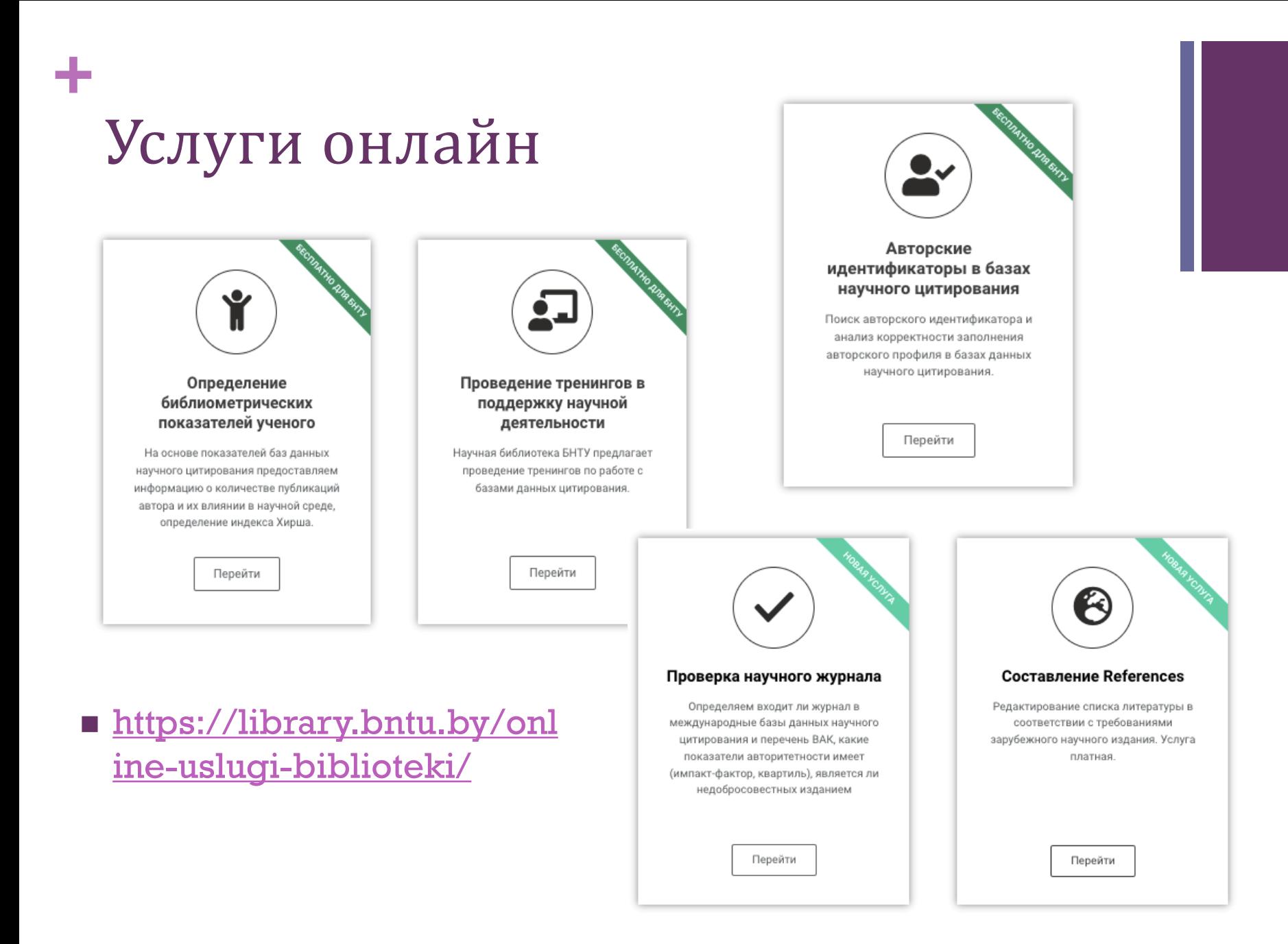

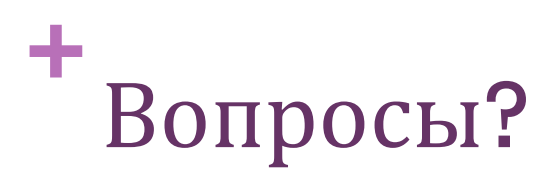

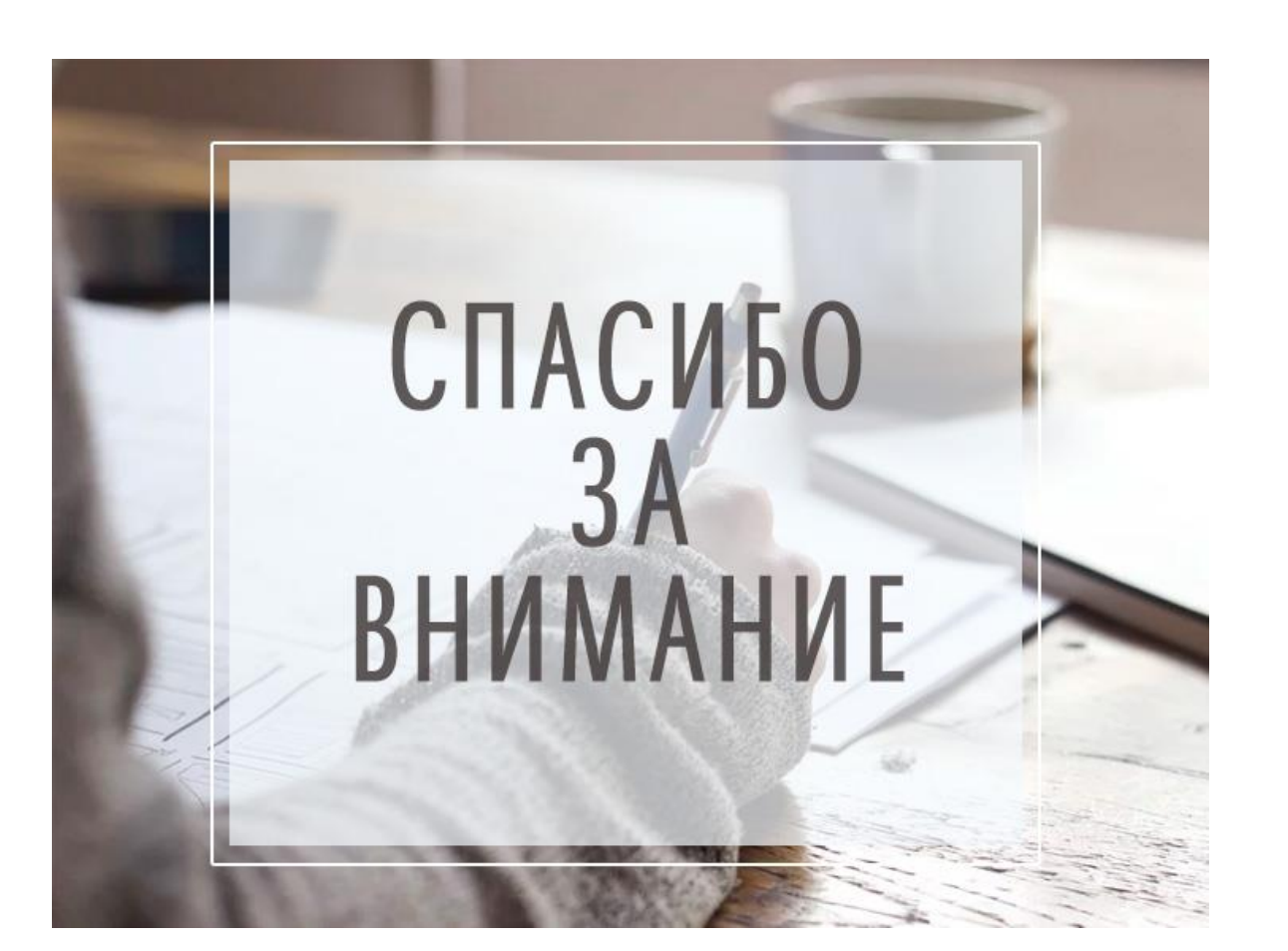

## Будем рады помочь!

 **Отдел развития научных коммуникаций НБ БНТУ**

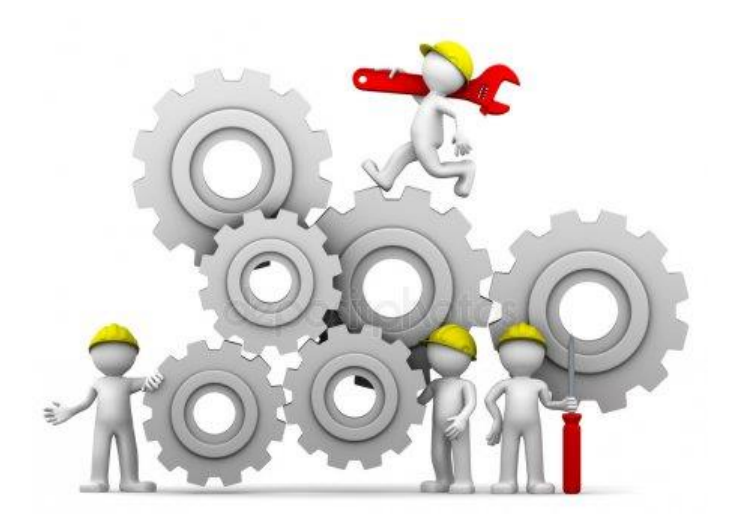

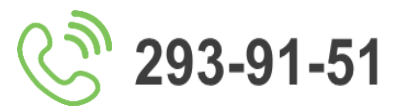

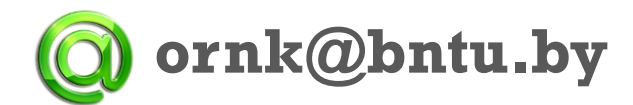